## Page 1 of 1

## VirtualBox 6.0 cheat sheet

## VirtualBox manager

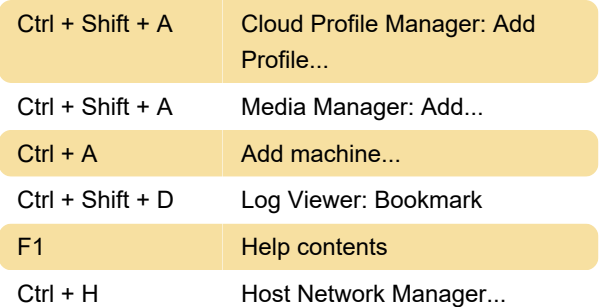

## Virtual machine

Note: Host key is Right Ctrl by default.

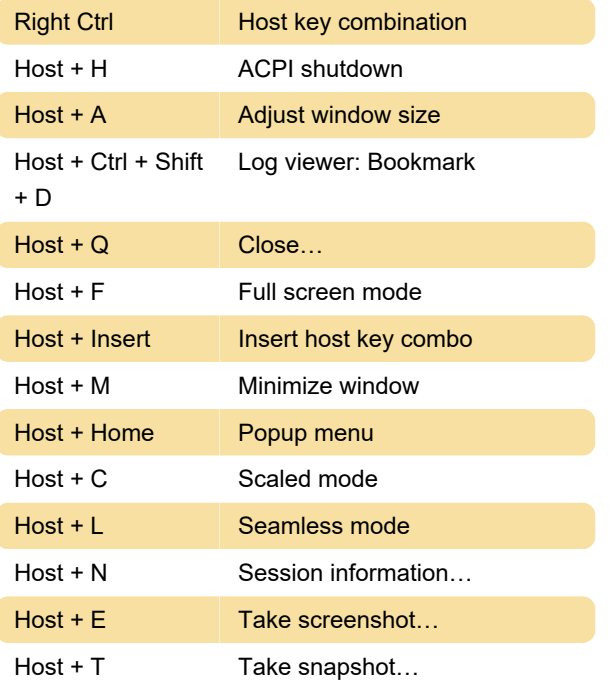

Source: Program options

Last modification: 5/4/2020 9:06:05 PM

More information: [defkey.com/oracle-vm-virtualbox](https://defkey.com/oracle-vm-virtualbox-shortcuts?filter=basic)[shortcuts?filter=basic](https://defkey.com/oracle-vm-virtualbox-shortcuts?filter=basic)

[Customize this PDF...](https://defkey.com/oracle-vm-virtualbox-shortcuts?filter=basic?pdfOptions=true)